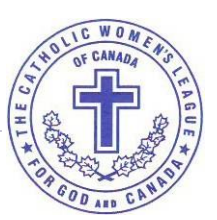

**The Catholic Women's League of Canada**

**London Diocesan Council**

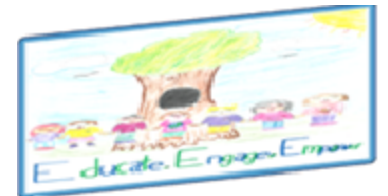

**Environment Care** 

- To: All Parish Presidents, Organization Chairpersons
- CC: London Diocesan Council, OPC President-Elect
- From: Theresa Ryan, Organization Chairperson

November 16, 2019

## **Directive # 8**

*"The Lord is coming, always coming. When you have ears to hear and eyes to see, you will recognize him at any moment of your life. Life is Advent; life is recognizing the coming of the Lord"* ~ *Henri Nouwen* 

It is annual reporting time, and I ask that you complete and return these reports by December 15, 2019, if you are submitting them on paper and by January 15, 2020, if you are filling them out on line. The reports are available online now, and all links start with www.snapsurveys.com/wh/s.asp?k=.

After the = sign, depending on your position in the council you will add the additional number from the following list

- President 156926903069
- Secretary 156943997654
- Treasurer 156944019290
- Past President 156943965320
- Spiritual Development 156944009403
- Organization 156944014530
- Christian Family Life 156943984467
- Community Life 156943989981
- Education and Health 156943956603
- Communications 156944061608
- Resolutions 156943971120
- Legislation 156944003471

To complete the surveys on a Windows based computer or tablet, you will need:

- Windows 10, 8x. 7 OR Windows Server or later
- a browser such as Chrome, Firefox or Internet Explorer 8 or later
- A modern PC with at least 250 MB of spare disk space

To complete the survey on a tablet or phone, you will need:

- Apple iPad, iPhone or iPod Touch running iOS8 or later
- Android tables or smartphones running version 4.4 or later
- Amazon Kindle Fire OS4 or later
	- o You will still be able to log on to the reports as many times as you need to in order to complete the report, however once you submit your report there is NO way for national office to allow you to make any changes. Please double check and print your report before submitting it. When you enter the survey you will be prompted for a User ID. User ID's for this survey will be your council code. Council codes can be found on the membership packages that were sent out this month, OR you can ask your regional chairperson.

There are several buttons on the bottom of the screens to help you navigate the survey.

- ← Back This will take you back one screen
- Ο Clear – This will clear the answers from the page
- |  $\blacktriangleleft$  Reset This will erase all of your answers and start from the beginning

## $\bullet$  Print – Print a copy of your survey for your records (ensure you allow for pop ups) **PLEASE PRINT BEFORE SUBMITTING. YOU CANNOT ACCESS THE PRINT FUNCTION AFTER THE SURVEY IS SUBMITTED**

高 Save – Saves your work to date on the website so you can access it at a later time. This feature allows you to complete the survey over several sessions. Save DOES NOT submit the completed survey to national office.

 $\rightarrow$  Forward – This will take you to the next page

 $\downarrow$  Submit – This will mark the survey as complete and submit the survey to national office. PLEASE MAKE SURE THAT THE SURVEY REFLECTS EXACTLY WHAT YOU WANT IT TO SAY. NATIONAL OFFICE WILL NOT HAVE THE ABILITY TO RESET OR DELETE SURVEYS AFTER THEY ARE SUBMITTED. WE STRONGLY RECOMMEND YOU PRINT, SAVE AND REVIEW YOUR PAPER COPY FIRST. THEN RE-ENTER, MAKE ANY NECESSARY CHANGES AND, ONCE YOU ARE SATISFIED, PRESS SUBMIT.

If you would prefer to fill out the reports on paper, please contact national office and we will be happy to send you a link to a printable copy of the surveys. It is VERY important that you complete the survey on the copy that you have printed directly from the pdf file. Do NOT circulate photocopies or photocopy the surveys and send in the copies. In order for your voice to be heard, the clean, unfolded paper copies have to be mailed back to national office and then scanned into the survey system when they arrive. The slightest distortion that occurs when the survey is photocopied, folded or marked in any way will impede the smooth processing of these documents.

If you don't have a copy of the Strategic Planning Book given to the presidents in 2018, a link is provided below. <https://cwl.ca/wp-content/uploads/2019/02/CWL-Strategy-Report-draft-5.pdf> Also, could you ask your spiritual advisor if he has taken the special survey meant for him. Link to the survey: <https://www.surveymonkey.com/r/spiritualadvisor>

Check out the national website a[t www.cwl.ca](http://www.cwl.ca/) there are updates by the Implementation Committee as of Nov. 4/19. Also, there is a report from WUCWO president general talking about the 30<sup>th</sup> Anniversary of the Convention on the Rights of the Child, which coincides with a resolution passed at National Convention this year 2019.01 Canada to Honour its Commitment to the United Nations *Convention on the Rights of the Child* Christian Family Life

To avoid confusion I will tell you what I want the president of your council to report on for the Annual report book for our diocese, in my January directive. I **do NOT** want a list of everything that your council has done throughout the year. *Our Lady of Good Counsel, pray for us.*